# **EnergyPlus Transition Documentation** *Release 0.952*

**US DOE**

**Sep 03, 2017**

## **Contents**

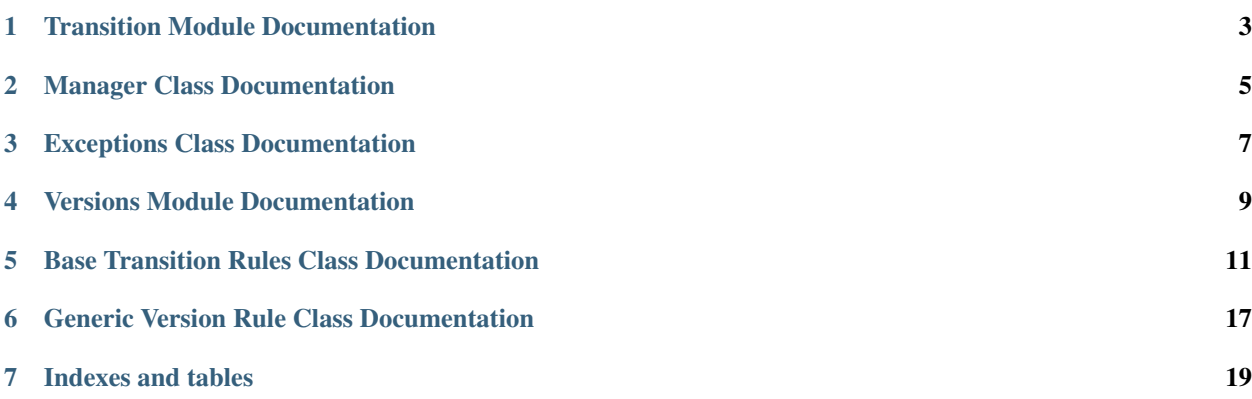

EnergyPlus Python Transition is a remake of the Fortran-based EnergyPlus file transition tool. The purpose of this tool is to transition an EnergyPlus input file from one version to the latest version. Because the input forms change between EnergyPlus versions so dramatically, having a tool like this is a mandatory piece of the EnergyPlus workflow.

The previous version, in Fortran, was difficult to maintain, as fewer and fewer Fortran developers remain. In addition, with the possibility of future input syntax changes (JSON), a new version transition tool was desired. This version, written in Python, is more modular in nature, with almost the entire code base written independent of any specific version of EnergyPlus, and only the rules themselves plus 2 other lines needing to be modified for adding another version. The rules themselves are simply derived classes in Python that give clear guidance on writing new rules.

Installation:

Each tagged release of the software is posted to [PyPi.](https://pypi.python.org/pypi/eptransition/) With this in place, installation of the library into a given Python installation is easy using pip:

pip install eptransition

Once this is installed, it will copy the library into Python's appropriate package folder, and also create an executable link to the main transition function, when possible, into the PATH, so that the eptransition script can be called directly from the command line. Usage of these two modes are described below.

Usage from Command Line:

Once installed, in order to execute the program from the command line, simply call the executable link created during installation and pass in the input file(s) to transition:

eptransition /path/to/idf /path/to/another/idf

Executing this command line will cause the tool to read the input file(s) first to find the start version for each transition process. The tool then checks whether this version is available and if so, reads appropriate dictionary files for the start/end version, processes the IDF, executes all transition rules, and writes out a transitioned input file.

Usage from Library:

Once installed, using from existing Python code is a simple matter. Simply create a new Python script, and start by importing the library:

**import eptransition**

With the library imported, one can access all the underlying model structure, although the most likely usage will be to programmatically transition files. To do this, one can access the manager function directly:

```
from eptransition.manager import TransitionManager
for idf in ['/path/to/idf', 'path/to/another/idf']:
   tm = TransitionManager("/path/to/idf")
   try:
       tm.perform_transition()
   except Exception as e:
       print(e)
```
This is equivalent to the command line call above.

Class Structure:

## Transition Module Documentation

#### <span id="page-6-0"></span>eptransition.transition.**main**(*args=None*)

This is the highest level driving function for the transition process. This interprets either sys.argv directly, or a list of arguments that mimic sys.argv. (So that sys.argv can be passed in directly from other wrappers). This function is called from the command line via the pip installation.

Parameters **args** – An optional array of arguments, mimicking sys.argv. As such, item 0 must be a dummy program name, followed by real arguments. If this is not passed in, sys.argv is assumed.

Returns 0 on success, 1 for failure

Raises Exception – If the –raise flag is used, it will raise the underlying Exception at the first failure

## Manager Class Documentation

<span id="page-8-0"></span>class eptransition.manager.**TransitionManager**(*original\_input\_file*) Bases: object

This class is the main manager for performing transition of an input file to the latest version.

Developer note: This class raises many exceptions, so logging.exception is handled at the level of the code calling these functions within a try/except block. These functions do logging, but only the info/debug level.

Parameters original\_input\_file (str) - Full path to the original idf to transition

#### **perform\_transition**()

This function manages the transition from one version to another by opening, validating, and writing files

Returns Final transitioned idf structure; raises exception for failures

Raises

- **FileAccessException** if a specified file does not access
- **FileTypeException** if a specified file type does not match the expected condition
- **ManagerProcessingException** if there is a problem processing the contents of the files

**rvi\_mvi\_replace**(*original\_file\_path*, *new\_file\_path*, *output\_rule*)

### Exceptions Class Documentation

```
exception eptransition.exceptions.FileAccessException(file_path, problem_type,
                                                        file_nickname, message=None)
```
Bases: exceptions.Exception

This exception occurs when the transition tool encounters a problem accessing a prescribed input or output file.

#### **Parameters**

- **file path**  $(str)$  The file path which is causing the issue
- **problem\_type**  $(str)$  The type of problem occurring, from the constants defined in this class
- **file\_nickname** (str) The nickname of the file, from the constants defined in this class
- **message** (str) An optional additional message to write out

**CANNOT\_FIND\_FILE** = 'cannot find file'

**CANNOT\_READ\_FILE** = 'cannot read file'

**CANNOT\_WRITE\_TO\_FILE** = 'cannot write to file'

**FILE\_EXISTS\_MUST\_DELETE** = 'file exists, must delete'

**ORIGINAL\_DICT\_FILE** = 'original dictionary file'

**ORIGINAL\_INPUT\_FILE** = 'original input file'

**TRIED\_BUT\_CANNOT\_DELETE\_FILE** = "tried to delete file, but couldn't"

**UPDATED\_DICT\_FILE** = 'updated dictionary file'

#### **UPDATED\_INPUT\_FILE** = 'updated input file'

exception eptransition.exceptions.**FileTypeException**(*file\_path*, *file\_nickname*, *message*) Bases: exceptions.Exception

This exception occurs when the prescribed file types do not match the expected conditions.

**ORIGINAL\_DICT\_FILE** = 'original dictionary file'

**ORIGINAL\_INPUT\_FILE** = 'original input file'

**UPDATED\_DICT\_FILE** = 'updated dictionary file'

#### **UPDATED\_INPUT\_FILE** = 'updated input file'

exception eptransition.exceptions.**ManagerProcessingException**(*msg*, *issues=None*) Bases: exceptions.Exception

This exception occurs when the transition tool encounters an unexpected issue when doing the transition.

exception eptransition.exceptions.**ProcessingException**(*message*, *line\_index=None*, *object\_name=''*, *field\_name=''*)

Bases: exceptions.Exception

This exception occurs when an unexpected error occurs during the processing of an input file.

exception eptransition.exceptions.**UnimplementedMethodException**(*class\_name*,

Bases: exceptions.Exception

*method\_name*)

This exception occurs when a call is made to a function that should be implemented in a derived class but is not, so the base class function is called. This is a developer issue.

#### Parameters

- **class\_name**  $(str)$  The name of the base class where the virtual function is defined
- **method** name  $(str)$  The method name which should be overridden in the derived class

### Versions Module Documentation

<span id="page-12-0"></span>class eptransition.versions.versions.**SingleTransition**(*start\_version*, *end\_version*, *transitions*, *outputs*, *global\_swap*)

Bases: object

Internal version information class

#### **Parameters**

- **start\_version** ( $f$ loat) The major.minor floating point version identifier for the start version of this transition
- **end\_version** (*float*) The major.minor floating point version identifier for the end version of this transition
- **transitions** ([TransitionRule]) A list of class names that derive from TransitionRule as implemented for this version
- **outputs** (OutputVariableTransitionRule or None) Name of a class that derives from OutputVariableTransitionRule, as implemented for this version
- **global\_swap** (dict\_or\_None) A dictionary of string:string that are used to globally search and replace within the idf prior to actual transition

Raises **ManagerProcessingException** – for any invalid inputs

```
class eptransition.versions.versions.TypeEnum
    Bases: object
```
Simple enumeration style class laying out the possible file types available

 $IDF = 'idf'$ 

**JSON** = 'json'

## <span id="page-14-0"></span>Base Transition Rules Class Documentation

class eptransition.rules.base\_rule.**ObjectTypeAndName**(*object\_type*, *object\_name*) This is a simple class for defining an object type/name combination

#### Parameters

- **object\_type** (str) The object type
- **object\_name**  $(str)$  The name of the object (usually field[0]

class eptransition.rules.base\_rule.**OutputVariableTransitionRule**

This class is a must-override base class for defining transition rules for output variable objects These objects are treated somewhat specially by the tool because a small change can affect so many objects, and it would be unwise to expect each version to include so much repeated code.

The structure of the output objects here is based on 8.5/8.6. In the future, if the objects didn't change much, it would make most sense to just keep using this class and making small tweaks as needed. If more major changes occur, it would be best to create a new base class to move forward.

The fields for each object are described next

•OV: Output:Variable

0.Key Value

1.Variable Name \* \* \* \*

2.Reporting Frequency

3.Schedule Name

•OM: Output:Meter, OMM: Output:Meter:MeterFileOnly

0.Name \* \* \* \*

1.Reporting Frequency

•OMC: Output:Meter:Cumulative, OMCM: Output:Meter:Cumulative:MeterFileOnly

0.Name \* \* \* \*

1.Reporting Frequency

•OTT: Output:Table:TimeBins

- 0.Key Value
- 1.Variable Name \* \* \* \*
- 2.Interval Start
- 3.Interval Size
- 4.Interval Count
- 5.Schedule Name
- 6.Variable Type

•FMUI: ExternalInterface:FunctionalMockupUnitImport:From:Variable

- 0.EnergyPlus Key Value
- 1.EnergyPlus Variable Name \* \* \* \*
- 2.FMU File Name
- 3.FMU Instance Name
- 4.FMU Variable Name
- •FMUE: ExternalInterface:FunctionalMockupUnitExport:From:Variable

0.EnergyPlus Key Value

1.EnergyPlus Variable Name \* \* \* \*

2.FMU Variable Name

•EMS: EnergyManagementSystem:Sensor

#### 0.Name

1.Output:Variable or Output:Meter Key Name

2.Output:Variable or Output:Meter Name \* \* \* \*

#### •OTM: Output:Table:Monthly

0.Name

1.Digits after Decimal

2.Variable or Meter X Name \* \* \* \*

3.Variable or Meter X Aggregation Type

- ... repeating with variable names for each 2, 4, 6, 8, ...
- •OTA: Output:Table:Annual

0.Name

1.Filter

2.Schedule Name

3.Variable or Meter X Name \* \* \* \*

4.Variable or Meter X Aggregation Type

... repeating with variable names for each 3, 5, 7, 9, ...

•MC: Meter:Custom

0.Name

1.Fuel Type

2.Key Name X

3. Output Variable or Meter Name  $X$ \*\*\*\*

... repeating with variable names for each 3, 5, 7, 9, ...

•MCD: Meter:CustomDecrement

0.Name

1.Fuel Type

2.Source Meter Name ????

3.Key Name X

4.Output Variable or Meter Name X

... repeating with variable names for each 4, 6, 8, 10, ...

**EMS** = 'ENERGYMANAGEMENTSYSTEM:SENSOR'

**FMUE** = 'EXTERNALINTERFACE:FUNCTIONALMOCKUPUNITEXPORT:FROM:VARIABLE'

#### **FMUI** = 'EXTERNALINTERFACE:FUNCTIONALMOCKUPUNITIMPORT:FROM:VARIABLE'

**MC** = 'METER:CUSTOM'

**MCD** = 'METER:CUSTOMDECREMENT'

**OM** = 'OUTPUT:METER'

**OMC** = 'OUTPUT:METER:CUMULATIVE'

**OMCM** = 'OUTPUT:METER:CUMULATIVE:METERFILEONLY'

**OMM** = 'OUTPUT:METER:METERFILEONLY'

**OTA** = 'OUTPUT:TABLE:ANNUAL'

**OTM** = 'OUTPUT:TABLE:MONTHLY'

**OTT** = 'OUTPUT:TABLE:TIMEBINS'

**OV** = 'OUTPUT:VARIABLE'

**complex\_output\_operation**(*full\_object*, *dependent\_objects*)

This method should be overridden in derived classes and should perform the complex operations to transition the argument object passed in. The function should return a list because some complex operations may split the initial object into multiple objects. The object passed in will have any simple name swaps already performed.

Parameters

• **full\_object** – The original object to be replaced.

• **dependent\_objects** – A dictionary of dependent objects

Returns A list of new IDFObject instances, typically just one though

Raises **UnimplementedMethodException** – Raised if this method is called on the base class itself

#### **get\_complex\_operation\_types**()

This method should be overridden in the derived classes and return a list of object names that require more complex transition operations than a simple variable name swap

Returns A list of strings, each representing an object name that requires complex transition operations

Raises **UnimplementedMethodException** – Raised if this method is called on the base class itself

#### **get\_dependent\_object\_names**()

This method can be overridden in derived classes if any of the output variable name changes depend on other objects in the idf. Simply return a list of object names

Returns A list of object names that output variable name changes are dependent upon

#### **get\_output\_objects**()

This method should be overridden in derived classes and return a list of all output-related object types in this version of EnergyPlus. A base version is available in the base class that can be used as a starter and if an object name changes, the derived class can change that name as needed in the return array.

Returns A list of strings, each representing an output object type name

Raises **UnimplementedMethodException** – Raised if this method is called on the base class itself

#### **get\_simple\_swaps**()

This method should be overridden in derived classes and return a dictionary where each key is the name of an output variable, and the value of each key is the new variable name. This map is used when doing the simple variable name swaps.

Returns A dictionary of <old\_variable\_name, new\_variable\_name>

Raises **UnimplementedMethodException** – Raised if this method is called on the base class itself

#### **get\_standard\_indexes\_from\_object**(*object\_name*)

This method should be overridden in derived classes and return a list of the zero-based field indexes that include a variable name in the given object type. A base version is available in the base class that can be used as a starter and if the structure of any object types changes, the derived class can change that one as needed in the return list

Parameters **object\_name** – The name of the object being inspected

Returns A list of zero-based indexes, each representing a field containing an output variable name

Raises **UnimplementedMethodException** – Raised if this method is called on the base class itself

#### **original\_full\_variable\_type\_list**()

#### **original\_standard\_indexes\_from\_object**(*object\_name*)

This method returns the list of indexes where variable names are found. These are zero based indexes. This method returns a base version that can be used by a derived class directly, modified, or used as a template for future derived classes.

**Parameters object\_name** – The upper case name of the object currently being transitioned.

Returns A list of zero-based indexes

#### **simple\_name\_swap**(*variable\_name*)

This method is a simple method that queries the *must-override get\_simple\_swaps* method in the derived

class and either returns a new variable name to swap in place of the original name, or returns None as a signal that this original variable name does not need replacement

Parameters **variable\_name** – The original variable name to potentially be replaced

Returns A new variable name, if a swap is to be performed, or None if not

#### **transition**(*core\_object*, *dependent\_objects*)

This method can be implemented by derived classes if necessary, but should capture the entire transition functionality just using the other required  $\leq$  must-override methods in this class. This function first scans all the variable names in the current locations, and renames as needed. Then this function checks if this object type needs a complex transition, and if so, calls the appropriate derived method. This method then returns a full IDFObject instance.

#### Parameters

- **core** object The original object to be replaced
- **dependent\_objects** A dictionary of dependent objects

Returns A list of new IDFObject instances, typically just one though

class eptransition.rules.base\_rule.**TransitionReturn**(*objects\_to\_write*, *objects to delete=None*)

This is a simple class for capturing the response from a transition call

#### **Parameters**

- **objects\_to\_write** ([IDFObject]) The list of IDFObject instances to be written as a result of this transition
- **objects\_to\_delete** ([ObjectTypeAndName]) The list of idf object type/name combinations to be deleted as a result of this transition

class eptransition.rules.base\_rule.**TransitionRule**

This class is a must-override base class for defining transition rules for idf objects

#### **get\_name\_of\_object\_to\_transition**()

This method should be overridden in derived classes and return a single name of an object that this rule handles the transition for.

Returns A string name of an object to transition

Raises **UnimplementedMethodException** – Raised if this method is called on the base class itself

#### **get\_names\_of\_dependent\_objects**()

This method should be overridden in derived classes and return a list of object names that the derived transition implementation is dependent upon.

Returns A list of string object names

#### Raises **UnimplementedMethodException** – Raised if this method is called on the base class itself

#### **transition**(*core\_object*, *dependent\_objects*)

This method is the core transition operation for this object.

#### Parameters

- **core** object The original idf object to be transitioned
- **dependent\_objects** A dictionary of {object\_name: [idf\_object, ...]} containing the idf object data in the original idf that have object names defined in this derived classes

*get\_names\_of\_dependent\_objects* method. Each key in this argument is a string object name, and each value is a list of all the idf objects in the file of that type.

- Returns A list of new IDFObject instances, typically just one though
- Raises **UnimplementedMethodException** Raised if this method is called on the base class itself

## <span id="page-20-0"></span>Generic Version Rule Class Documentation

```
class eptransition.rules.version_rule.VersionRule(end_version)
    Bases: eptransition.rules.base_rule.TransitionRule
```
This class implements, in a generic fashion, the transition rule for the Version object. By passing in the identifier for the target version, the rules are set up so this doesn't have to change for each version.

Parameters **end\_version** – The new value for the version object's single field: Version ID

**get\_name\_of\_object\_to\_transition**()

**get\_names\_of\_dependent\_objects**()

**transition**(*core\_object*, *dependent\_objects*)

Indexes and tables

- <span id="page-22-0"></span>• genindex
- modindex
- search